Министерство науки и высшего образования РФ Федеральное государственное автономное образовательное учреждение высшего образования **«СИБИРСКИЙ ФЕДЕРАЛЬНЫЙ УНИВЕРСИТЕТ»**

Хакасский технический институт – филиал федерального государственного автономного образовательного учреждения высшего образования «СИБИРСКИЙ ФЕДЕРАЛЬНЫЙ УНИВЕРСИТЕТ»

# **ФОНД ОЦЕНОЧНЫХ СРЕДСТВ**

по дисциплине (модулю) Б1.О.16 Информационные технологии в электроэнергетике *индекс и наименование дисциплины (модуля)в соответствии с ФГОС ВО и учебным планом*

Направление подготовки 13.03.02 Электроэнергетика и электротехника  *код и наименование направления подготовки*

Направленность (профиль) 13.03.02.07 «Электроснабжение»  *код и наименование направленности (профиля)*

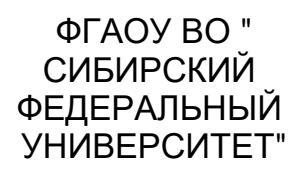

оГАОУ ВО "СИБИРСКИЙ ФЕДЕРАЛЬНЫЙ УНИВЕРСИТЕТ"<br>Е=аdmin@khti.ru, STREET="УЛ. ЩЕТИНКИНА, Д.27", С=RU, S=19<br>Реопублика Хакасия, L=Г. АБАКАН, G=Елена Анатольевна, SN=<br>Бабушкина, Т=Директор, ОЏ⇒ХТИ-ФИЛИАЛ оГ АОУ ВО СИБИРСКИЙ<br>ФЕ

2023.09.20 10:26:26+07'00'

Абакан 2023

# 1 Перечень компетенций с указанием индикаторов их достижения, соотнесенных с результатами обучения по дисциплине (модулю), практике и оценочными мероприятиями

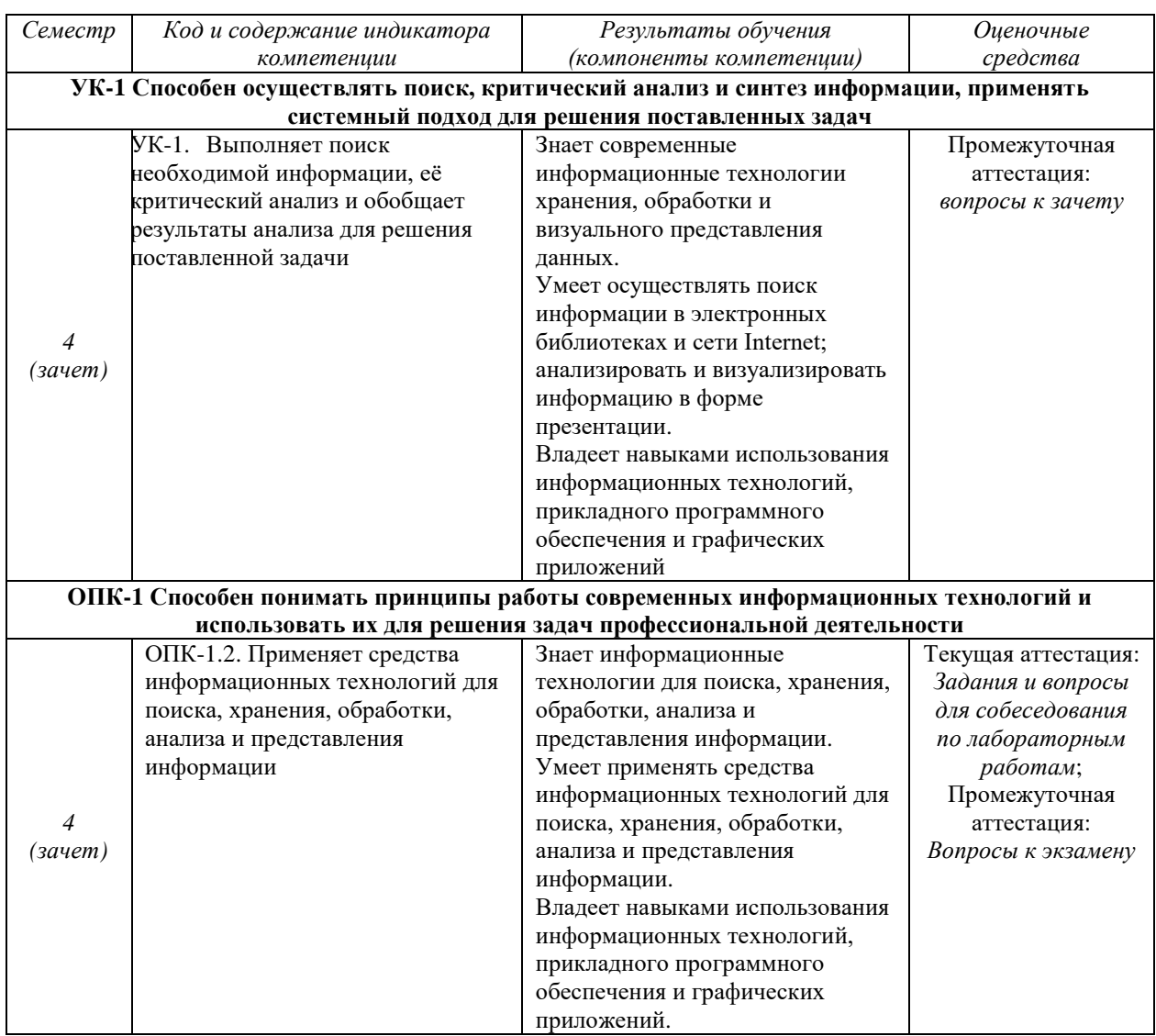

2 Типовые оценочные средства с описанием шкал оценивания и методическими материалами, определяющими процедуру проведения и оценивания достижения результатов обучения

#### 2.2 Оценочные средства для промежуточной аттестации

#### Вопросы к зачету

- 1. Характеристика информационного этапа техники.
- 2. Понятие информационных технологий.
- 3. Цели и задачи информационных технологий.
- 4. Задачи энергетики, решаемые с помощью информационных технологий.
- 5. Характеристика MATLAB/Octave.
- 6. Рабочая среда MATLAB/Octave.
- 7. Арифметические 9. Типы переменных в MATLAB/Octave.
- 10. Файл-программа в MATLAB/Octave.
- 11. Понятие функции в MATLAB/Octave.
- 12. Файл-функция в MATLAB/Octave.
- 13. Встроенные и пользовательские функции в MATLAB/Octave.
- 14. Написание пользовательских функций в MATLAB/Octave.
- 15. Графические объекты в MATLAB/Octave.
- 16. Редактор графиков MATLAB/Octave.
- 17. Свойства осей, подписи, заголовок в MATLAB/Octave.
- 18. Свойства линий и поверхностей в MATLAB/Octave.
- 19. Операторы цикла for, while в MATLAB/Octave.
- 20. Оператор ветвления if в MATLAB/Octave. вычисления в

MATLAB/Octave.

- 8. Использование переменных в MATLAB/Octave.
- 21. Оператор switch в MATLAB/Octave.
- 22. Прерывание и продолжение цикла в MATLAB/Octave.
- 23. Логические выражения с массивами и числами в MATLAB/Octave.
- 24. Расчет токов многоконтурной электрической цепи постоянного тока в MATLAB/Octave.
- 25. Расчет режима цепи переменного тока в MATLAB/Octave.
- 26. Понятие имитационного моделирования.
- 27. Характеристика среды Simulink.
- 28. Библиотеки среды Simulink.
- 29. Библиотека SimPowerSystems среды Simulink.
- 30. Моделирование и анализ многоконтурной электрической цепи постоянного тока в Simulink.
- 31. Харктеристика Mathcad.
- 32. Особенности интерфейса WYSIWYG.
- 33. Примеры простейших арифметических операций в Mathcad.
- 34. Расчет токов многоконтурной электрической цепи постоянного тока в Mathcad.
- 35. Растровая и векторная компьютерная графика.
- 36. Характеристика MS Office Visio.
- 37. Изображение простейших геометрических фигур в MS Office Visio.
- 38. Понятие электрической схемы.
- 39. Типы электрических схем.
- 40. Условные обозначения, применяемые в электрических схемах.
- 41. Примеры изображения электрических схем в MS Office Visio.

#### **Методические рекомендации по проведению зачѐта:**

Зачет проводится в форме индивидуальной защиты - ответа на вопросы (1-3) из предложенного перечня вопросов к зачету, но преподаватель может задавать и иные не включенные с данный список вопросы по изучаемой

дисциплине.

Преподаватель в начале семестра выдает обучающимся примерные вопросы для зачета.

Обучающийся должен вовремя прибыть на зачет с зачетной книжкой, письменными принадлежностями. При необходимости и возникновения<br>необходимости обдумывания ответа на вопрос обучающийся может необходимости обдумывания ответа на вопрос использовать время 3-5 минут для подготовки ответа. Пользоваться учебниками, книгами, пособиями, записями и конспектами лекции на зачете не разрешается. В период учебных занятий (лекций и семинаров, а также зачета) запрещено пользоваться мобильной связью.

На зачете обучающемуся следует кратко и аргументировано изложить ответы на поставленные преподавателем вопросы. Обучающийся должен быть готов и к дополнительным (уточняющим) вопросам, которые может задать преподаватель. Так же учитывается активность обучающегося в течение всего семестра и степень освоения изучаемого материала.

#### **Критерии оценивания:**

оценка «зачтено» выставляется, если ответ полный (все основные аспекты вопроса затронуты и освещены), использован не один литературный источник, речь четкая, логичная, проведен анализ изученного материала.

оценка «незачтено» выставляется, если тема не раскрыта (обучающийся не понимает сути вопроса, говорит не о том), использует в качестве источника собственные поверхностные либо ошибочные рассуждения, речь сбивчивая, понятийный аппарат не употребляется, объем ответа не превышает нескольких предложений.

## **Эталон верного ответа:**

## **Ответы на вопросы 1 - 4 можно найти в следующей литературе:**

1. [Башлыков, А. А.](http://znanium.com/catalog.php?item=booksearch&code=%D1%80%D1%8B%D0%BD%D0%BE%D1%87%D0%BD%D1%8B%D0%B5%20%D0%BE%D1%82%D0%BD%D0%BE%D1%88%D0%B5%D0%BD%D0%B8%D1%8F%20%D0%B2%20%D1%8D%D0%BD%D0%B5%D1%80%D0%B3%D0%B5%D1%82%D0%B8%D0%BA%D0%B5%23none) Основы конструирования интеллектуальных систем поддержки принятия решений в атомной энергетике [Электронный ресурс]: учебник / А. А. Башлыков, А. П. Еремеев. - Электрон. дан. - М. : ИНФРА-М, 2017. — 351 с., - Режим доступа:<http://znanium.com/.-> Загл. с экрана.

2. [Максимов, Н. В.](http://znanium.com/catalog.php?item=booksearch&code=%D1%8D%D0%BD%D0%B5%D1%80%D0%B3%D0%B5%D1%82%D0%B8%D1%87%D0%B5%D1%81%D0%BA%D0%B8%D0%B5%20%D0%B8%D0%BD%D1%84%D0%BE%D1%80%D0%BC%D0%B0%D1%86%D0%B8%D0%BE%D0%BD%D0%BD%D1%8B%D0%B5%20%D1%82%D0%B5%D1%85%D0%BD%D0%BE%D0%BB%D0%BE%D0%B3%D0%B8%D0%B8%23none) Информационные технологии в профессиональной деятельности [Электронный ресурс]: учебное пособие / Н. В. Максимов, Т. Л. Партыка, И. И. Попов. - Электрон. дан. - М.: Форум, 2010. - 496 с.: ил. - Режим доступа:<http://znanium.com/.-> Загл. с экрана.

3. Петренко, Ю. Н. Программное управление технологическими комплексами в энергетике [Электронный ресурс]: учеб. пособие / Ю. Н. Петренко, С. О. Новиков, А. А. Гончаров. - Электрон. дан. - Минск: Выш. шк., 2013. - 407 с.: ил. - Режим доступа:<http://znanium.com/.-> Загл. с экрана.

4. Бартоломей, П. И. Электроэнергетика: информационное обеспечение систем управления [Текст] : учебное пособие для вузов / П. И. Бартоломей, В. А. Тащилин ; ред. А. А. Суворов. - М. ; Екатеринбург : Издательство Юрайт; Изд-во Урал. ун-та, 2017. - 109 с. - (Университеты России).

5. Советов, Б. Я. Информационные технологии: учебник для

прикладного бакалавриата; рекомендовано УМО ВО / Б. Я. Советов, В. В. Цехановский. - 6-е изд., перераб. и доп. - М.: Юрайт, 2015. - 263 с.

6. Гришин, В. Н. Информационные технологии в профессиональной деятельности: учебник; рекомендовано МО и науки РФ / В. Н. Гришин, Е. Е. Панфилова. - М.: ИНФРА-М, 2013. - 416 с

7. Информационные технологии: учебник для академического бакалавриата / под ред. В. В. Трофимова. - М.: Юрайт, 2014. - 624 с.

## **Ответы на вопросы 5 - 30 можно найти в следующей литературе:**

1. Акопов, А. С. Имитационное моделирование: учебник и практикум для академического бакалавриата; рекомендовано УМО ВО / А. С. Акопов. - М.: Юрайт, 2014. - 389 с

2. [Терѐхин, В. Б. К](http://znanium.com/catalog.php?item=booksearch&code=%D0%B8%D1%81%D1%82%D0%BE%D0%BA%D0%B8+%D1%8D%D0%BB%D0%B5%D0%BA%D1%82%D1%80%D0%BE%D1%8D%D0%BD%D0%B5%D1%80%D0%B3%D0%B5%D1%82%D0%B8%D0%BA%D0%B8+%D0%B8+%D1%8D%D0%BB%D0%B5%D0%BA%D1%82%D1%80%D0%BE%D1%82%D0%B5%D1%85%D0%BD%D0%B8%D0%BA%D0%B8&page=5%23none)омпьютерное моделирование систем электропривода [Электронный ресурс]: учебное пособие / В. Б. Терѐхин, Ю. Н. Дементьев. - Электрон. дан. - Томск:Изд-во Томского политех. университета, 2015. - 307 с. - Режим доступа:<http://znanium.com/.-> Загл. с экрана.

3. Васильев, А. Объектно-ориентированное программирование [Текст] : учебный курс / А. Васильев. - СПб. : Питер, 2012. - 320 с.

4. Зубков, Н.И. Моделирование электроэнергетических систем в среде MATLAB : учеб. пособие.; рекомендовано СибРУМЦ / Н. И. Зубков, Е. В. Платонова, А. С. Торопов. - Абакан : РИО ХТИ - филиала СФУ, 2010. - 228 с.

5. Гультяев, А. К. Визуальное моделирование в среде MATLAB : учебный курс / А. Гультяев . - СПб. : Питер, 2000. - 432 с.

#### **Ответы на вопросы 30 - 34 можно найти в следующей литературе:**

1. Глотова, М. Ю. Математическая обработка информации: учебник и практикум для бакалавров; допущено УМО высшего образования / М. Ю. Глотова, Е. А. Самохвалова. - М.: Юрайт, 2014. - 344 с.

2. [Кирьянов, Д. В.](http://89.249.130.59/cgi-bin/irbis64r_81/cgiirbis_64.exe?Z21ID=&I21DBN=KNIG&P21DBN=KNIG&S21STN=1&S21REF=10&S21FMT=fullw&C21COM=S&S21CNR=20&S21P01=3&S21P02=0&S21P03=A=&S21COLORTERMS=0&S21STR=%D0%9A%D0%B8%D1%80%D1%8C%D1%8F%D0%BD%D0%BE%D0%B2,%20%D0%94%D0%BC%D0%B8%D1%82%D1%80%D0%B8%D0%B9%20%D0%92%D0%B8%D0%BA%D1%82%D0%BE%D1%80%D0%BE%D0%B2%D0%B8%D1%87) Mathcad 12 [Текст] / Д. В. Кирьянов. - СПб. : БХВ - Петербург, 2005. - 576 с.

## **Ответы на вопросы 35 - 41 можно найти в следующей литературе:**

1. Антонов, С.Н. Проектирование электроэнергетических систем [Электронный ресурс] : учебное пособие / С. Н. Антонов, Е. В. Коноплев, П. В. Коноплев, А. В. Ивашина; Ставропольский гос. аграрный ун -т. - Электрон. дан. - Ставрополь, 2014. - 104 с. - Режим доступа:<http://znanium.com/.-> Загл. с экрана.

2. [Карпов, Б. Vi](http://89.249.130.59/cgi-bin/irbis64r_81/cgiirbis_64.exe?Z21ID=&I21DBN=KNIG&P21DBN=KNIG&S21STN=1&S21REF=10&S21FMT=fullw&C21COM=S&S21CNR=20&S21P01=3&S21P02=0&S21P03=A=&S21COLORTERMS=0&S21STR=%D0%9A%D0%B0%D1%80%D0%BF%D0%BE%D0%B2%20%D0%91.)sio 2002 [Текст] : краткий курс / Б. Карпов. - СПб. : Питер, 2002. - 256 с.

Разработчик

Kuste

*подпись*

А. В. Коловский *инициалы, фамилия*